## **NEW MILFORD PUBLIC SCHOOLS New Milford, Connecticut**

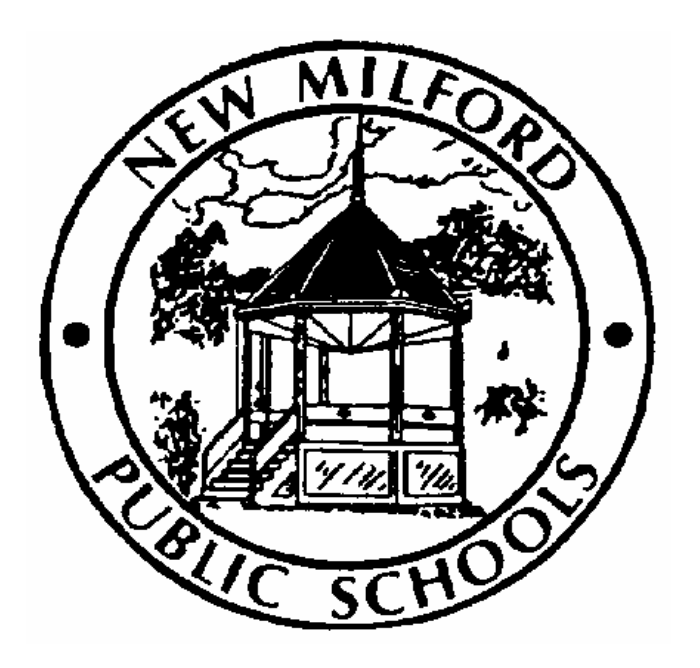

# **Business Computer Applications**

March 2012

*Approved by the Board of Education May 8, 2012* 

#### **New Milford Board of Education**

 Wendy Faulenbach, Chairperson Daniel Nichols, Vice Chairperson Daniele Shook, Secretary Lynette Celli Rigdon, Assistant Secretary Tom Brant David Lawson Thomas McSherry David Shaffer William Wellman

#### **Superintendent of Schools**

JeanAnn C. Paddyfote, Ph.D.

#### **Assistant Superintendent**

Maureen E. McLaughlin, Ph.D.

### **New Milford High School Principal**

Greg P. Shugrue

#### **Author of Course Guide**

Daryl Daniels Joe Tarantello

### **District Mission Statement**

The mission of the New Milford Public Schools, a collaborative partnership of students, educators, family and community, is to prepare each and every student to compete and excel in an ever-changing world, embrace challenges with vigor, respect and appreciate the worth of every human being, and contribute to society by providing effective instruction and dynamic curriculum, offering a wide range of valuable experiences, and inspiring students to pursue their dreams and aspirations.

### **Business Computer Applications**

This course is designed to provide understanding of the use of the computer for word processing, databases, spreadsheets, graphics, and the internet. This overview of these applications provides the student with the competence to use these skills in a variety of school or work situations. Previous keyboarding experience/training is a requirement for students taking this course. The internet will be used to introduce and demonstrate new technologies to the students. College credit is available for Grade 11 and 12 students.

## **Pacing Guide**

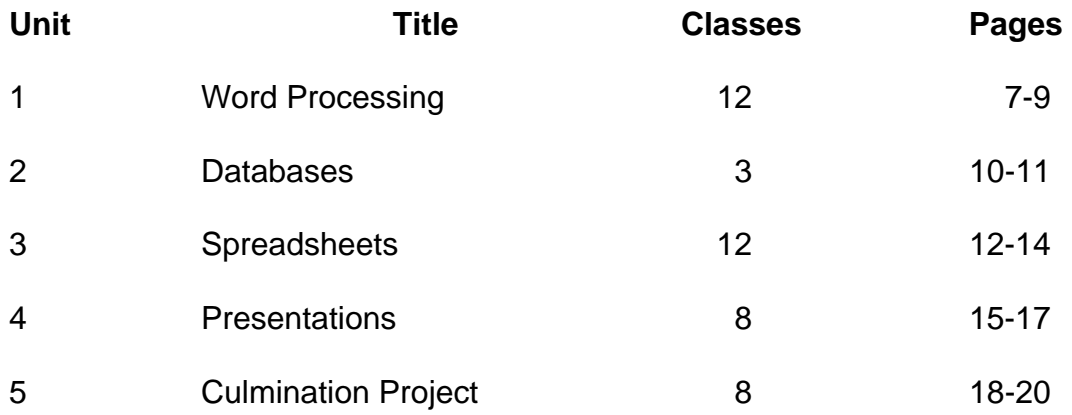

## **Key For Common Core State Standards**

W = Writing Standards

RST = Reading Standards for Literacy, Science, and Technology Subjects

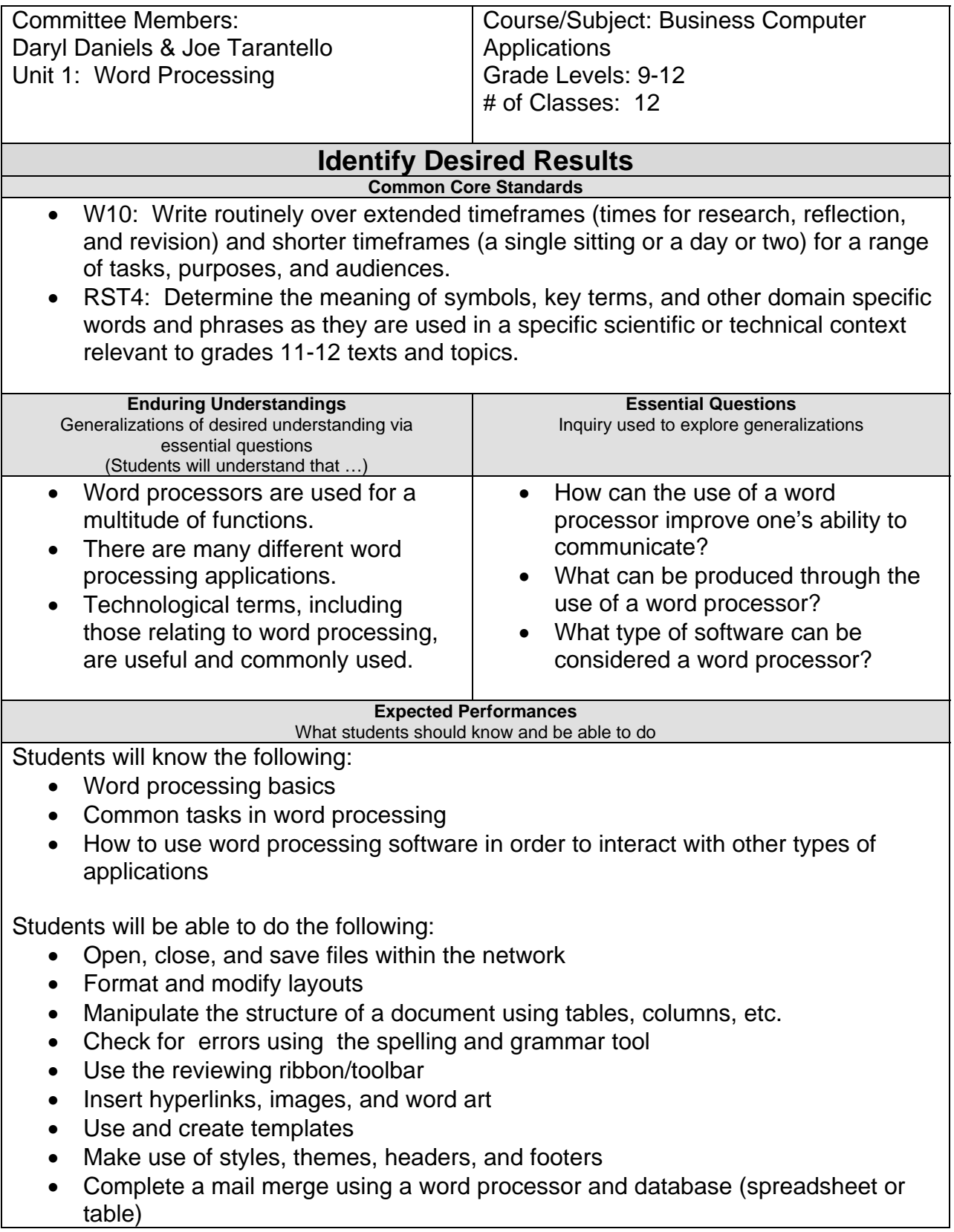

**Character Attributes** 

- Cooperation
- Honesty
- Integrity
- Perseverance
- Respect
- Responsibility

#### **Technology Competencies**

- Students demonstrate creative thinking using technology.
- Students use critical thinking skills to plan and conduct research, manage projects, solve problems, and make informed decisions using appropriate digital tools and resources.
- Students apply existing knowledge to generate new ideas, products, and processes.

### **Develop Teaching and Learning Plan**

Teaching Strategies:

- **•** Teacher opens a discussion regarding 21 $<sup>st</sup>$  century skills, vocabulary terms, and</sup> procedures associated with word processing applications.
- Teacher demonstrates skills that are useful in regard to word processing through modeling and interactive student/teacher activities and lessons.
- Teacher shows the uses of text using interactive and video tutorials to guide student-directed learning.

Learning Activities:

- Students will identify common controls within the ribbon/toolbars through teacher demonstrations as well as with guided tutorials in order to produce business related documents.
- Students will create unique documents based on a given rubric that are comprised of elements and tasks associated with word processing such as spell check; modifying page layouts and set-up; working with tabs, lists, columns, hyperlinks; reviewing documents, mail merges, and creating templates.
- Students will work cooperatively reviewing peer documents.

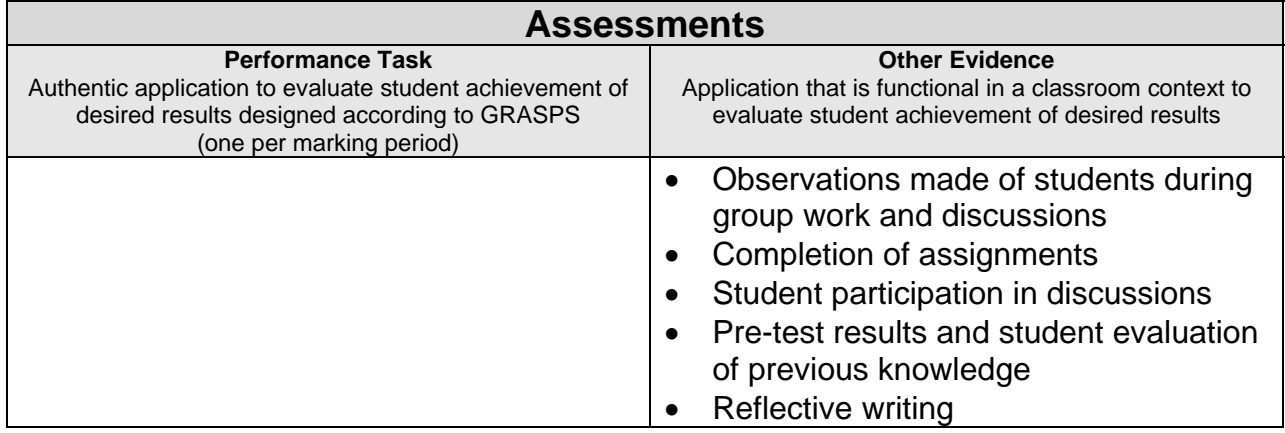

- *Free Online Learning at GCFLearnFree.org*. Goodwill Community Foundation. Web. 26 Jan. 2012. [http://www.gcflearnfree.org](http://www.gcflearnfree.org/)
- "Training Office.com." *Office Office.com*. Microsoft. Web. 26 Jan. 2012. <http://office.microsoft.com/en-us/training-FX101782702.aspx>.
- *OpenOffice.org The Free and Open Productivity Suite*. The Apache Software Foundation. Web. 26 Jan. 2012.<http://www.openoffice.org/>
- <http://www.microsoft.com/web/>
- Microsoft. Web. 26 Jan. 2012. <http://www.easybib.com/cite/form/website>
- "12 Tips for Creating Better PowerPoint Presentations." *Microsoft at Work*. Microsoft. Web. 26 Jan. 2012.<http://www.microsoft.com/atwork/skills/presentations.aspx>
- "101 Tips for Effective Presentations." Ohio State University. Web. 26 Jan. 2012. [http://feh.osu.edu/design-](http://feh.osu.edu/design-project/References/101%20Tips%20for%20Effective%20Presentations.htm)

[project/References/101%20Tips%20for%20Effective%20Presentations.htm](http://feh.osu.edu/design-project/References/101%20Tips%20for%20Effective%20Presentations.htm)

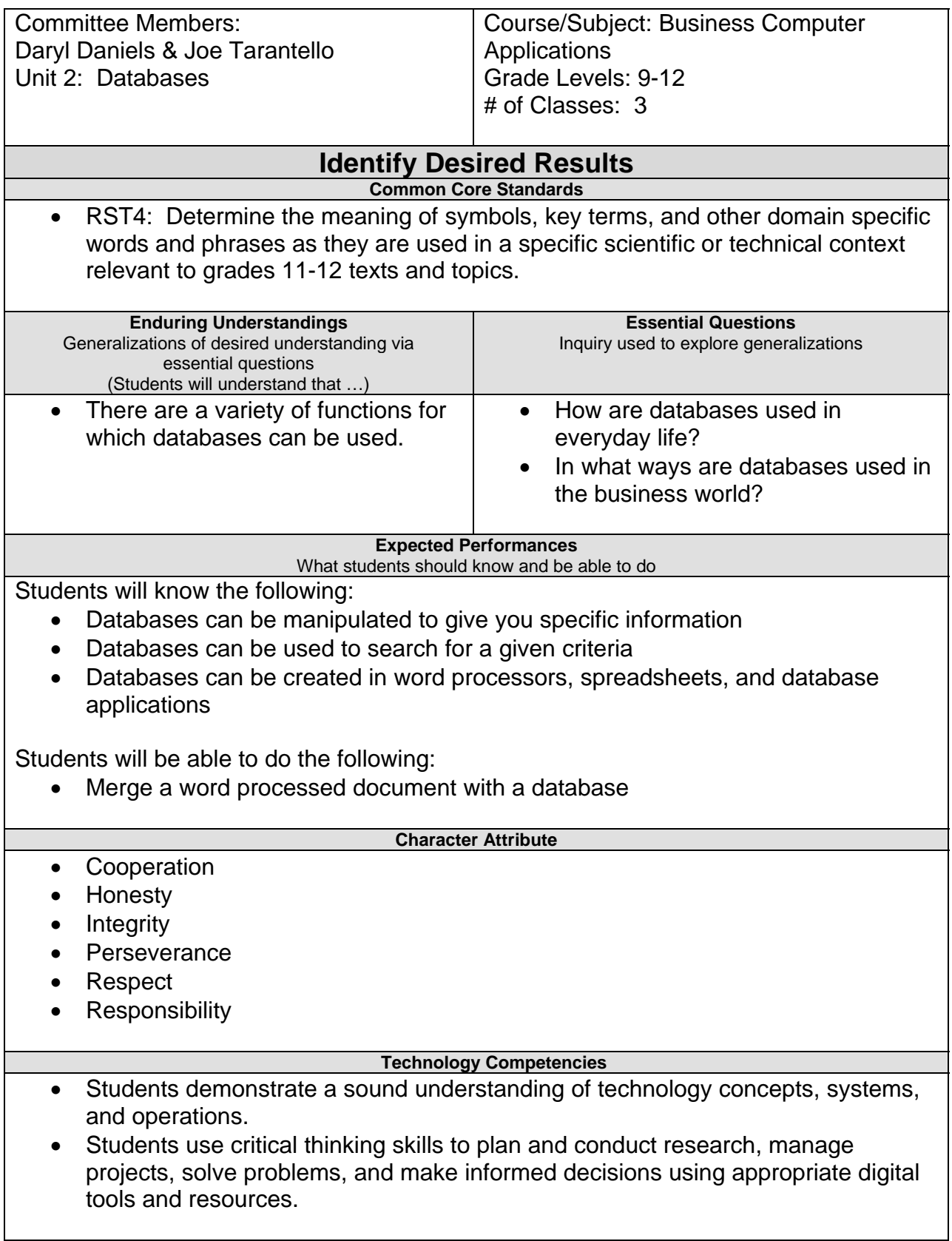

#### **Develop Teaching and Learning Plan**

Teaching Strategies:

- Teacher opens a discussion regarding  $21<sup>st</sup>$  century skills and terminology associated with databases and their function in a global business world.
- Teacher demonstrates skills that are useful in regard to databases through modeling and interactive student/teacher activities and lessons.
- Teacher uses text, interactive, and video tutorials to guide student directed learning.

Learning Activities:

- Students will identify common controls within the ribbon/toolbars through teacher demonstrations as well as with guided tutorials in order to create a functional database.
- Students will create unique documents based on a given rubric implementing the use of tables and forms along with tasks including sorting and filtering data.

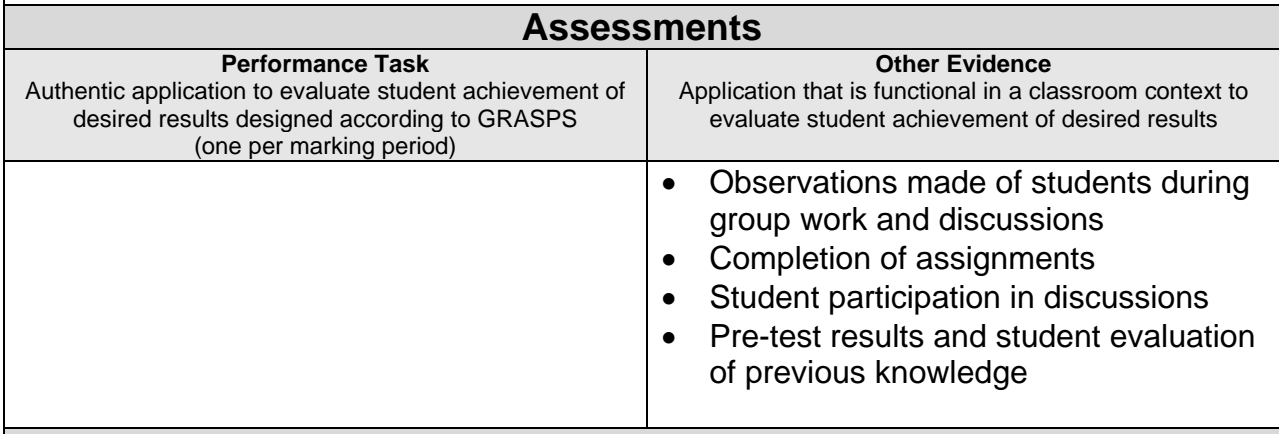

#### **Suggested Resources**

- *Free Online Learning at GCFLearnFree.org*. Goodwill Community Foundation. Web. 26 Jan. 2012. [http://www.gcflearnfree.org](http://www.gcflearnfree.org/)
- "Training Office.com." *Office Office.com*. Microsoft. Web. 26 Jan. 2012. <http://office.microsoft.com/en-us/training-FX101782702.aspx>
- *OpenOffice.org The Free and Open Productivity Suite*. The Apache Software Foundation. Web. 26 Jan. 2012.<http://www.openoffice.org/>
- <http://www.microsoft.com/web/>Microsoft. Web. 26 Jan. 2012. <http://www.easybib.com/cite/form/website>
- "12 Tips for Creating Better PowerPoint Presentations." *Microsoft at Work*. Microsoft. Web. 26 Jan. 2012.<http://www.microsoft.com/atwork/skills/presentations.aspx>
- "101 Tips for Effective Presentations." Ohio State University. Web. 26 Jan. 2012. [http://feh.osu.edu/design-](http://feh.osu.edu/design-project/References/101%20Tips%20for%20Effective%20Presentations.htm)

[project/References/101%20Tips%20for%20Effective%20Presentations.htm](http://feh.osu.edu/design-project/References/101%20Tips%20for%20Effective%20Presentations.htm)

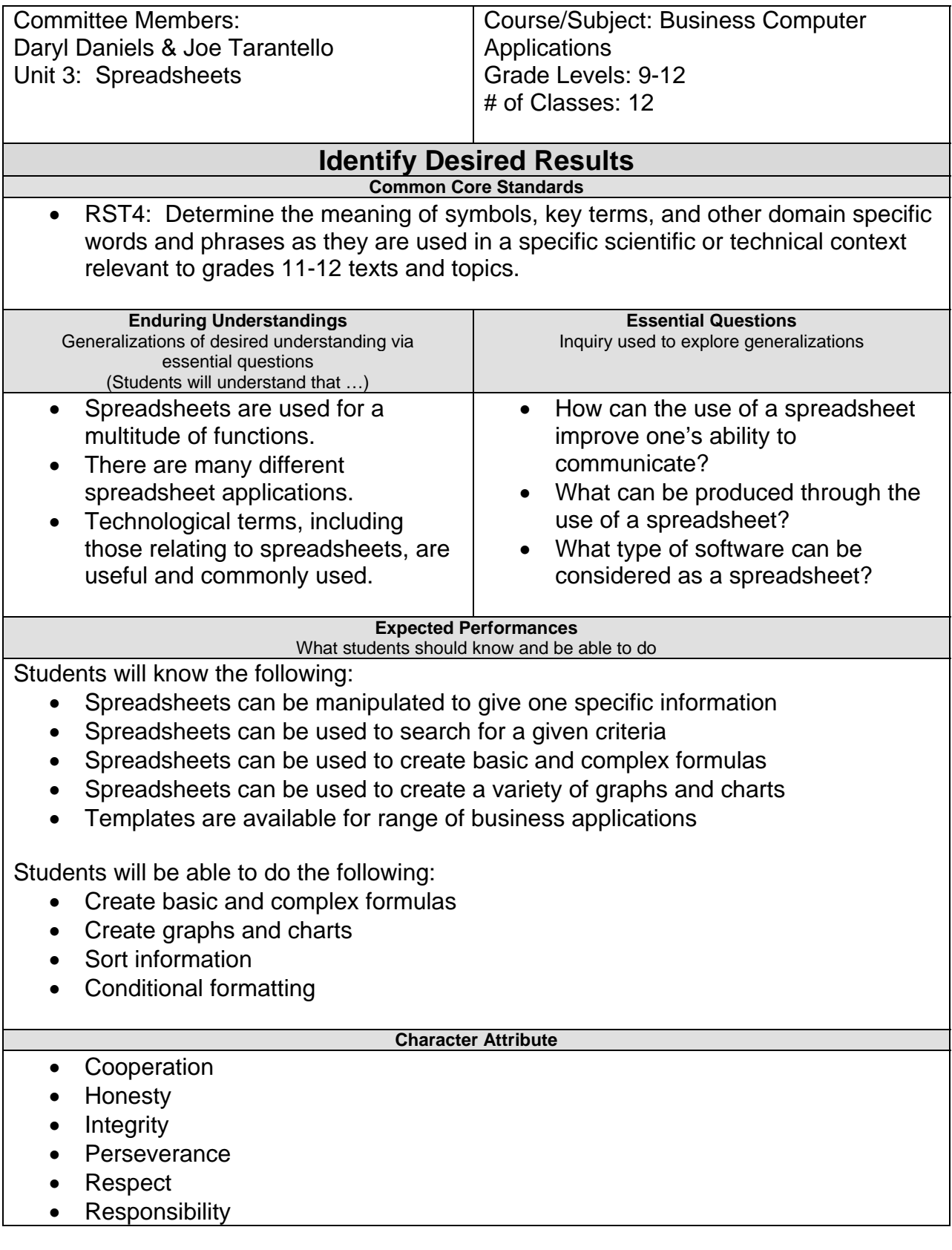

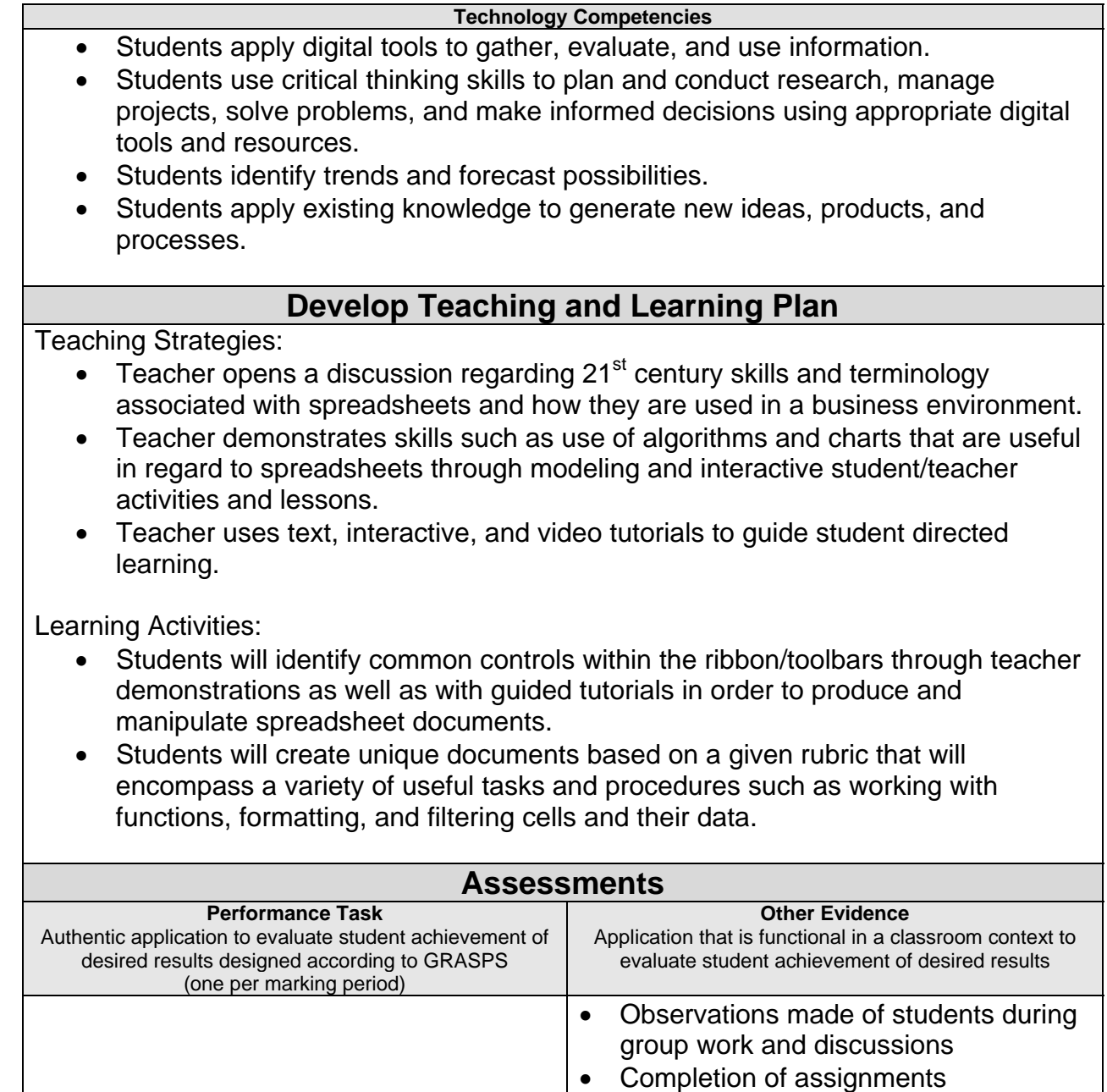

• Student participation in discussions

 Pre-test results and student evaluation of previous knowledge

- *Free Online Learning at GCFLearnFree.org*. Goodwill Community Foundation. Web. 26 Jan. 2012. [http://www.gcflearnfree.org](http://www.gcflearnfree.org/)
- "Training Office.com." *Office Office.com*. Microsoft. Web. 26 Jan. 2012. <http://office.microsoft.com/en-us/training-FX101782702.aspx>
- *OpenOffice.org The Free and Open Productivity Suite*. The Apache Software Foundation. Web. 26 Jan. 2012.<http://www.openoffice.org/>
- <http://www.microsoft.com/web/>Microsoft. Web. 26 Jan. 2012. <http://www.easybib.com/cite/form/website>
- "12 Tips for Creating Better PowerPoint Presentations." *Microsoft at Work*. Microsoft. Web. 26 Jan. 2012.<http://www.microsoft.com/atwork/skills/presentations.aspx>
- "101 Tips for Effective Presentations." Ohio State University. Web. 26 Jan. 2012. [http://feh.osu.edu/design](http://feh.osu.edu/design-project/References/101%20Tips%20for%20Effective%20Presentations.htm)[project/References/101%20Tips%20for%20Effective%20Presentations.htm](http://feh.osu.edu/design-project/References/101%20Tips%20for%20Effective%20Presentations.htm)

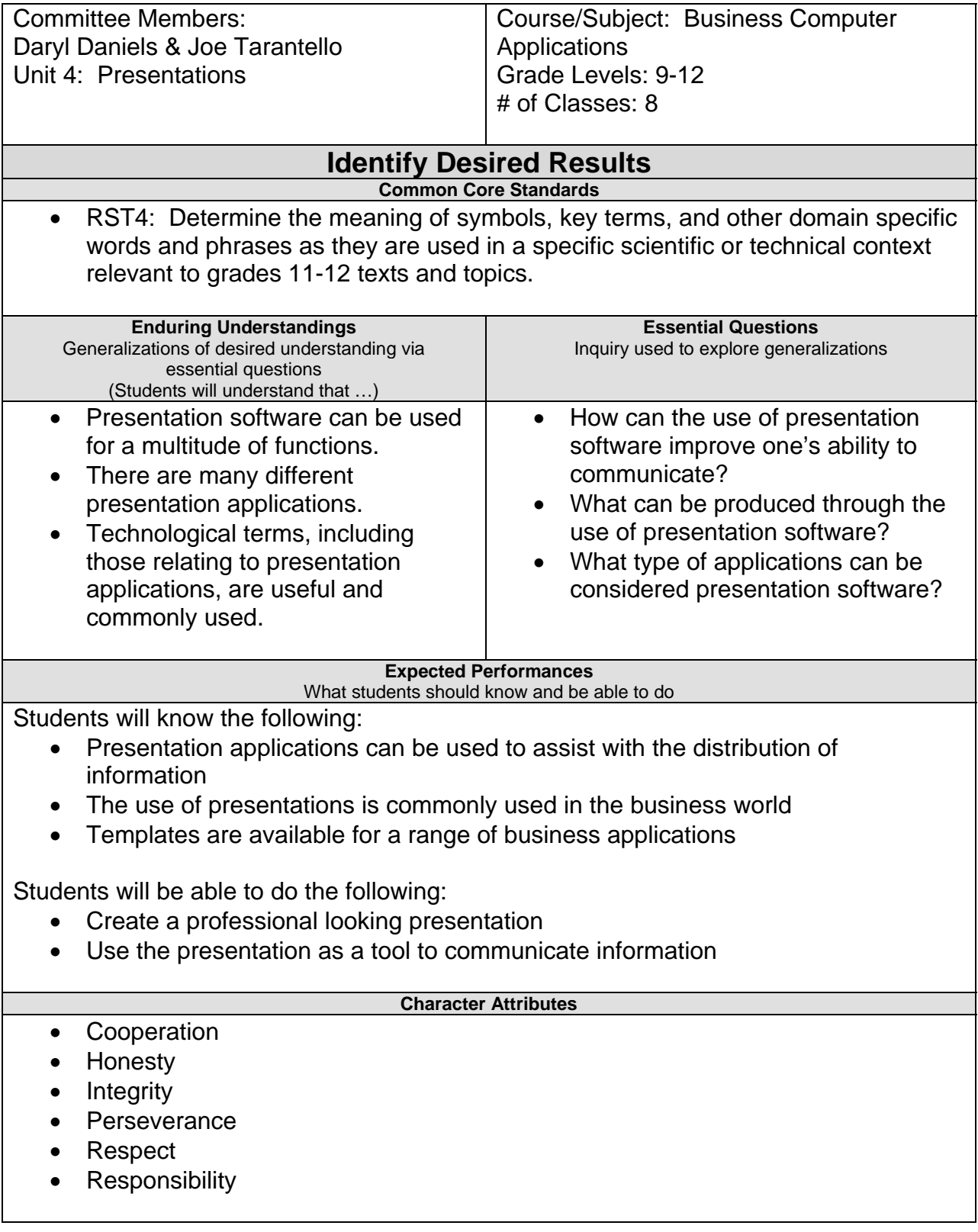

**Technology Competencies**

- Students use critical thinking skills to plan and conduct research, manage projects, solve problems, and make informed decisions using appropriate digital tools and resources.
- Students create original works as a means of personal or group expression.
- Students apply existing knowledge to generate new ideas, products, and processes.

#### **Develop Teaching and Learning Plan**

Teaching Strategies:

- Teacher opens a discussion regarding  $21^{st}$  century skills and terminology associated with presentation applications and suggested formats for presenting data and the procedures involved in the execution.
- Teacher demonstrates skills that are useful in regard to presentations through modeling and interactive student/teacher activities and lessons.
- Teacher uses text, interactive, and video tutorials to guide student directed learning.

Learning Activities:

- Students will identify common controls within the ribbon/toolbars through teacher demonstrations as well as with guided tutorials in order to create a professional and effective presentation.
- Students will create unique presentations based on a given rubric to include elements such as animation, sound, format, timings, transitions, and proper presentation procedures.

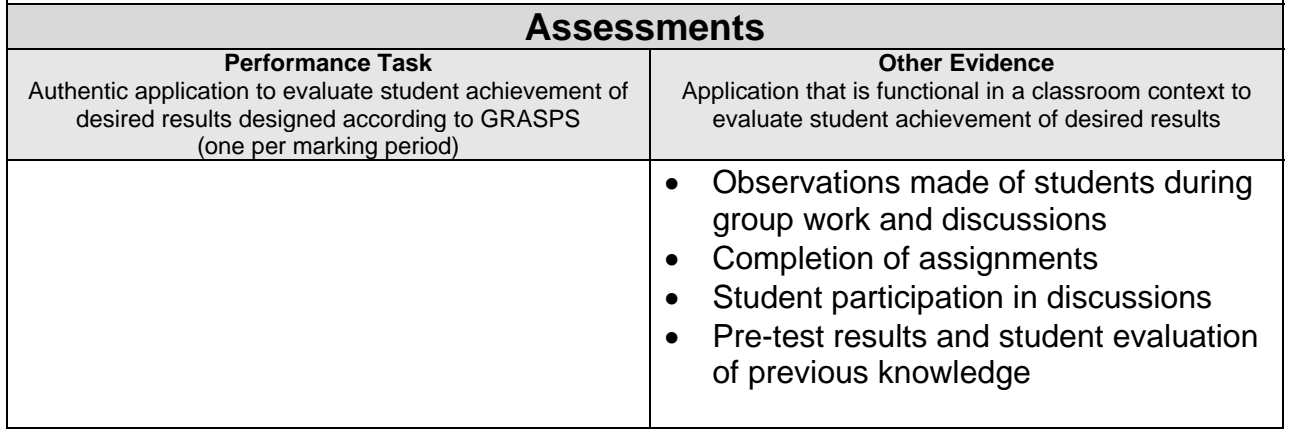

- *Free Online Learning at GCFLearnFree.org*. Goodwill Community Foundation. Web. 26 Jan. 2012. [http://www.gcflearnfree.org](http://www.gcflearnfree.org/)
- "Training Office.com." *Office Office.com*. Microsoft. Web. 26 Jan. 2012. <http://office.microsoft.com/en-us/training-FX101782702.aspx>
- *OpenOffice.org The Free and Open Productivity Suite*. The Apache Software Foundation. Web. 26 Jan. 2012.<http://www.openoffice.org/>
- [Http://www.microsoft.com/web/](http://www.microsoft.com/web/) Microsoft. Web. 26 Jan. 2012.
- <http://www.easybib.com/cite/form/website>
- "12 Tips for Creating Better PowerPoint Presentations." *Microsoft at Work*. Microsoft. Web. 26 Jan. 2012.<http://www.microsoft.com/atwork/skills/presentations.aspx>
- "101 Tips for Effective Presentations." Ohio State University. Web. 26 Jan. 2012. [http://feh.osu.edu/design](http://feh.osu.edu/design-project/References/101%20Tips%20for%20Effective%20Presentations.htm)[project/References/101%20Tips%20for%20Effective%20Presentations.htm](http://feh.osu.edu/design-project/References/101%20Tips%20for%20Effective%20Presentations.htm)

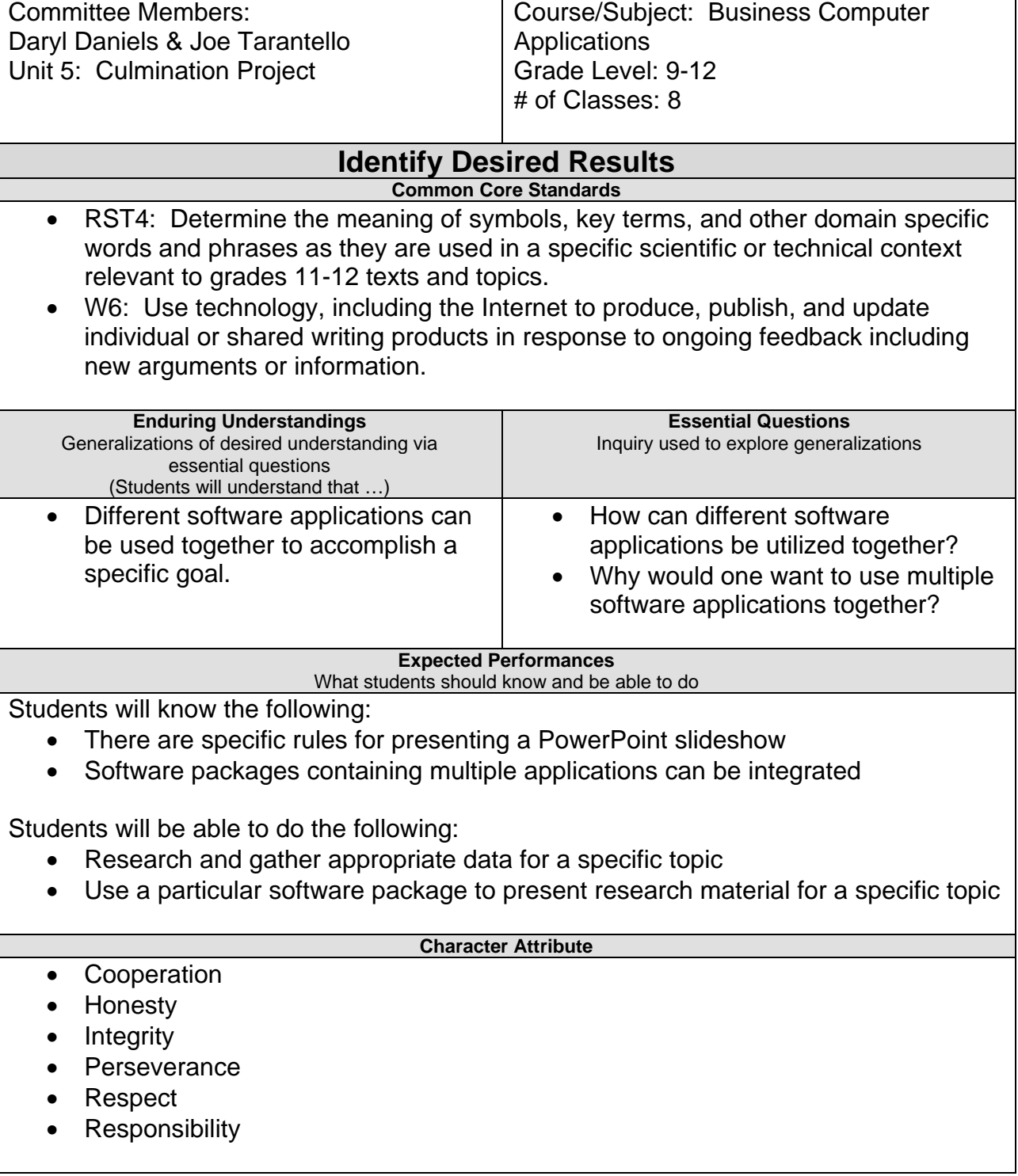

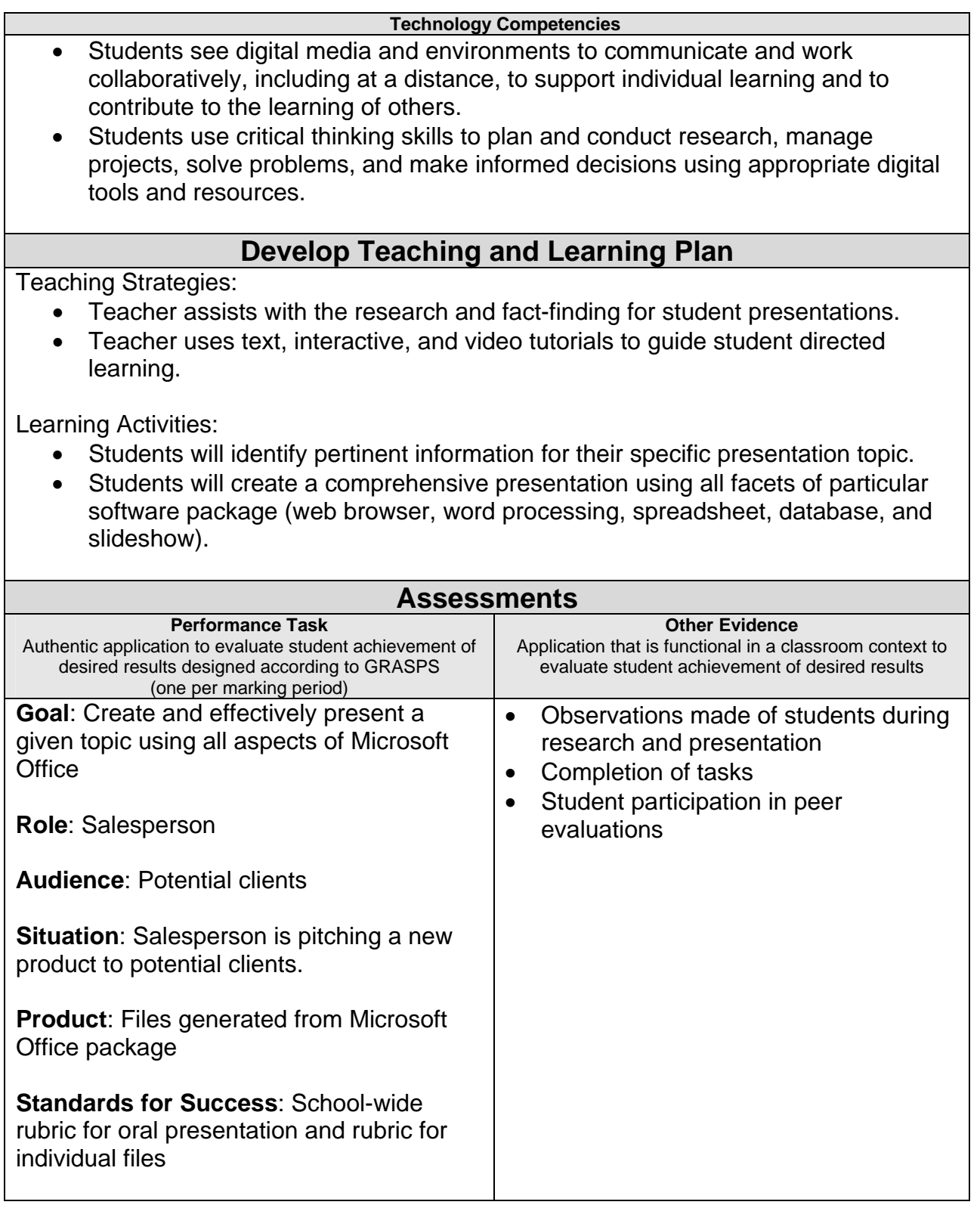

- *Free Online Learning at GCFLearnFree.org*. Goodwill Community Foundation. Web. 26 Jan. 2012. [http://www.gcflearnfree.org](http://www.gcflearnfree.org/)
- Training Office.com." *Office Office.com*. Microsoft. Web. 26 Jan. 2012. <http://office.microsoft.com/en-us/training-FX101782702.aspx>
- Op*enOffice.org The Free and Open Productivity Suite*. The Apache Software Foundation. Web. 26 Jan. 2012.<http://www.openoffice.org/>
- <http://www.microsoft.com/web/> Microsoft. Web. 26 Jan. 2012.
- <http://www.easybib.com/cite/form/website>
- "12 Tips for Creating Better PowerPoint Presentations." *Microsoft at Work*. Microsoft. Web. 26 Jan. 2012.<http://www.microsoft.com/atwork/skills/presentations.aspx>
- "101 Tips for Effective Presentations." Ohio State University. Web. 26 Jan. 2012. <http://feh.osu.edu/design-project/References/%20.htm>